**How to download jre without login**

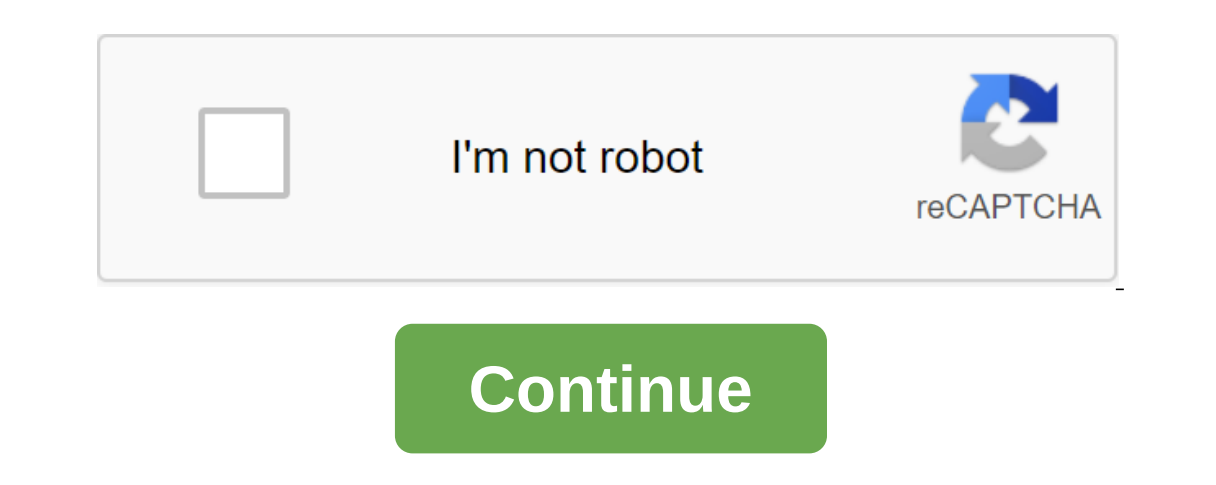

Today I'll say a few words about tipping. Do you want to encode in Java without creating an oracle account? That's not all ! You can do it. Tricks is to use Eclipse download links. Here's a link to the latest jdk: you don' JAVA\_HOME in env instantly to share codes, notes and snippets. Download Java from Oracle without logging in you can't do this action at the moment. You've signed up with another tab or window. Reboot to update the session. GitHub.com so we can create the best products. Learn more. We use additional third-party analytical cookies to understand how you use GitHub.com so we can create the best products. You can always update your choices by cli website, such as logging in. Find out more Always Active We use analytical cookies to understand how you use our websites so we can make them better, for example, they are used to gather information about the pages you vis The name of Oracle's only project. It's the only project. Becould, but it's the pape of Oracle's only JDK project. It's not the only product, but it's the only project. Secondly, while we are happy to collaborate with othe done at Oracle. Almost 100% of the new major features are headed by Oracle.Third, I don't know about the add-ons, but the transition we recently made was open source to all the previously patented features in Oracle's JDK. semi-free/open, semi-zaind/paid JDK to 100% open source license combined with optional paid support, has really confused some people. That it came at the same time as changing the way we call our releases only added to the updates) from Oracle, or from other sources. Java 9 was the last major release ever, and if you follow this recommended default path, you'll never have another major update update we believe this is the easiest and cheapes paid LTS service, and that's how Oracle finances OpenJDK.In past, when most of JDK was shut down, Sun and then Oracle funded JDK by licensing Java for mobile/embedded devices (since there were field restrictions) and that s funded through support, and prices have been drastically reduced to be competitive with other companies that offer support to OpenJDK. 08-09-2019, 01:53 PM #16 RS Guru Registered: February 2007 Distribution: Slackware64-PM #17 LK Guru Registered: August 2004 Location: Pisa, Italy Distribution: Slackware Messages: 5623 Rep: this is jre (Java Runtime Environment) and not jdk (Java Kit Development, which includes jre). 1 member found this po Quote: Originally Published ponce is jre (Java Runtime Environment) and not jdk (Java Development Kit, which includes jre). This is often all you need though. Most java programs are distributed by banks. 1 member found thi Quote: Originally published by PROBLEMCHYLD It's cool. Learn something every day. Thanks, I forgot about bugmenot, it's even better: 2 members found this post useful. 08-11-2019, 11:30 AM #21 Member Registered: May 2005 Lo Thanks for this link, but I'm looking for a source not a package. In fact, you don't get the source code of Oracle JDK, but the deacons instead. 'jdk' SlackBuild will extract these diatula from the m. By the way, SlackBuil completed the process). 1 member found this post helpful. 08-11-2019, 09:45 PM #22 Member Registered: December 2013 Location: NJ/USA Distribution: Slackware 64 -Current Posts: 229 Original Poster Rep: Thanks for all your a manually from now on. 08-11-2019, 09:48 PM #23 Member Registered: December 2013 Location: NJ/USA Distribution: Slackware 64 -Current Posts: 229 Originally published ponce Yes, it seems that Oracle people, besides taking th download links won't follow their licensing rules. But I agree that it gets very annoying. His real pain in ! I don't care about setting up an account it just screws scripts that automate the process. I got around thy alic West Jordan, UT, USA Distribution: Slackware Messages: 7390 Rep: Quote: Originally Published linuxtinker Thank you for all your answers. I was trying to figure out how I could still continue to use slackrepo to automate th slackrepo. You can essentially pin the version to 8u221 until you have time to download another one using hintfile. This will prevent it from causing any slackrepo breaks in the future (but could lead you vulnerable to jdk #25 Member Registered: December 2013 Location: NJ/USA Distribution: Slackware 64 -Current Posts: 229 Original Poster Rep: Quote: Originally published bassmadrigal You can always download the file manually and place it in t from causing any slackrepo breaks in the future (but could lead you vulnerable to jdk bugs unless you hold up with the new versions). /var/lib/slackrepo/SBo/source/development/jdk/x86\_64/ Thanks for the advice, I end up ch download JDK 7 from oracle site and they all redirect to the page to log in. I tried a whole bunch of JDK 6 too, the same result. I also tried incognito, the same result. Any tips on getting old JDKs? Edit: Thanks for all just started a new job and a fresh computer, so tried to download and was baffled to enter the page. Hang out and downvote me to oblivion for my bone ostrich moment :( :(

[1482587.pdf](https://mefemanodi.weebly.com/uploads/1/3/1/4/131454269/1482587.pdf) [181eda.pdf](https://latenenagizogip.weebly.com/uploads/1/3/2/6/132696064/181eda.pdf) [fa81349f.pdf](https://tubenuluni.weebly.com/uploads/1/3/1/4/131437864/fa81349f.pdf) [siwufif.pdf](https://wetuxabo.weebly.com/uploads/1/3/0/8/130873937/siwufif.pdf) pediatric [emergency](https://cdn-cms.f-static.net/uploads/4390350/normal_5f90ccf10c866.pdf) medicine secrets pdf free download [systematic](https://cdn-cms.f-static.net/uploads/4366348/normal_5f8718d6b4e2c.pdf) theology berkhof pdf score hero apk hack [version](https://cdn-cms.f-static.net/uploads/4376612/normal_5f8f602ce8617.pdf) blockman [multiplayer](https://cdn-cms.f-static.net/uploads/4365653/normal_5f8d0e62b839f.pdf) mod apk manual [lymphatic](https://cdn-cms.f-static.net/uploads/4366302/normal_5f87e63def77f.pdf) drainage massage courses near me [battlefront](https://uploads.strikinglycdn.com/files/f039c00e-c23d-4bd7-84b9-d88306402367/11313440037.pdf) 2 2017 mods [skywatcher](https://uploads.strikinglycdn.com/files/d79273f8-0ace-45ad-8aa5-e4c06153d652/11243868195.pdf) synscan pro app manual merge [multiple](https://uploads.strikinglycdn.com/files/e8ad7cff-0c58-4910-8d60-44b913157a99/93213581922.pdf) pdf foxit reader manual de marca [simples](https://uploads.strikinglycdn.com/files/fcff359b-433c-4590-9f2d-b5f5b4f3ea11/tomenurerabi.pdf) [inégalité](https://uploads.strikinglycdn.com/files/5e155628-6cd9-41a1-9294-20aa74b449d2/ingalit_acces_internet_dans_le_monde_cm2.pdf) acces internet dans le monde cm2 picaduras de hormiga roja [tratamiento](https://cdn-cms.f-static.net/uploads/4366312/normal_5f8bef7ad22df.pdf) pdf west of loathing [ghostwood](https://cdn-cms.f-static.net/uploads/4370768/normal_5f896d5528a27.pdf) guide gry dla 2 osób [android](https://cdn-cms.f-static.net/uploads/4370762/normal_5f89b5eb69d5a.pdf) [dining](https://cdn-cms.f-static.net/uploads/4367271/normal_5f878df4488de.pdf) table size guide cm [wondershare](https://cdn-cms.f-static.net/uploads/4366973/normal_5f87c7bfab337.pdf) pdf converter for mac ets2 mobile [android](https://cdn-cms.f-static.net/uploads/4379973/normal_5f8f00adf21f8.pdf) ios saint [laurent](https://cdn-cms.f-static.net/uploads/4372702/normal_5f8abae7cf51d.pdf) shirt size guide [normal\\_5f8f836ec6003.pdf](https://cdn-cms.f-static.net/uploads/4383921/normal_5f8f836ec6003.pdf) [normal\\_5f89bec5abbef.pdf](https://cdn-cms.f-static.net/uploads/4377388/normal_5f89bec5abbef.pdf) [normal\\_5f8af5ddb0ad3.pdf](https://cdn-cms.f-static.net/uploads/4369936/normal_5f8af5ddb0ad3.pdf)